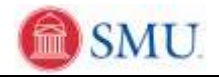

## **Adding Comments**

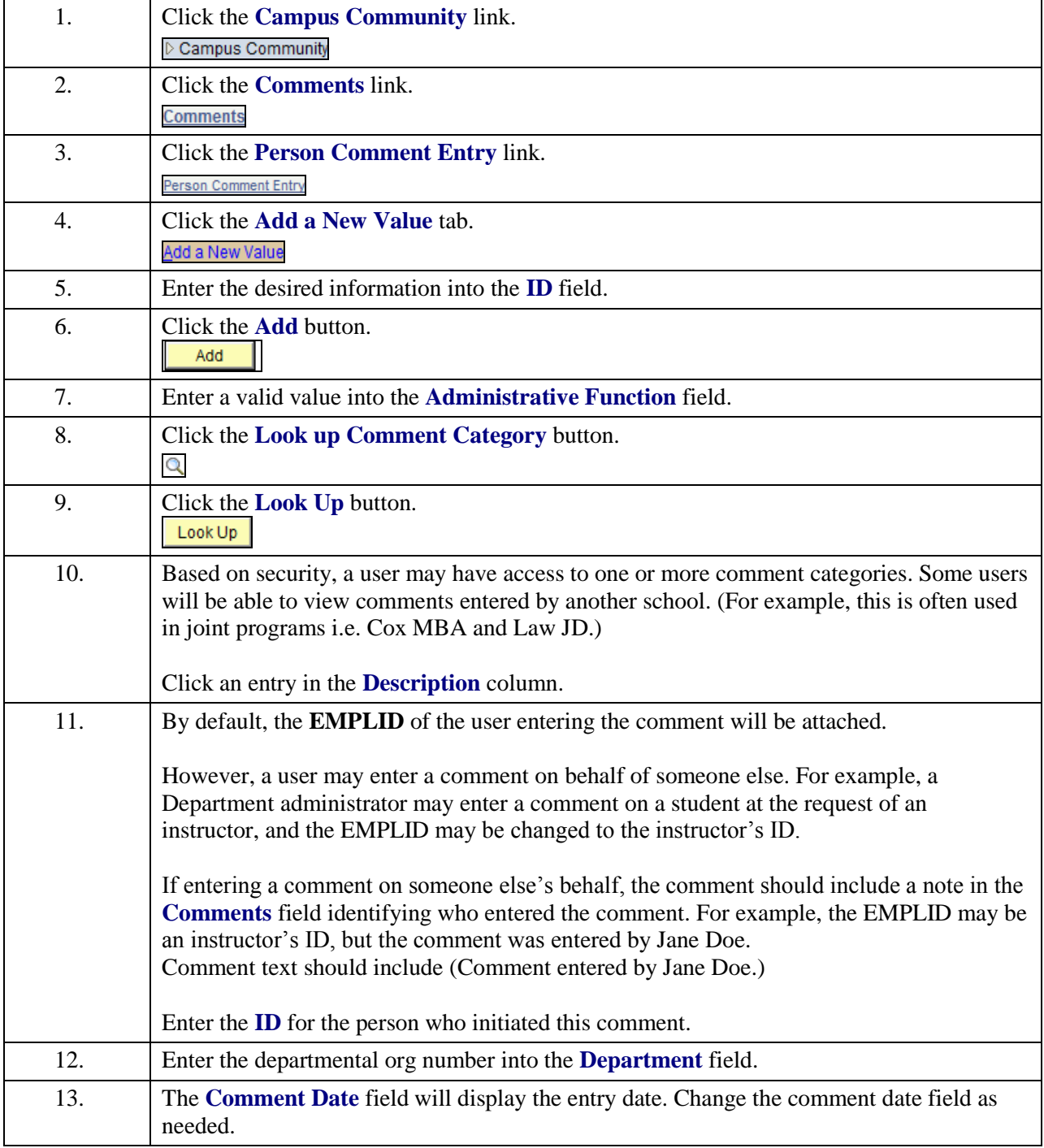

V:\AdmSystems\8.9 Documentation - Edited, Print Ready\Campus Community\Comments\Adding Comments\Job Aid\Adding Comments\_JOBAID.docx

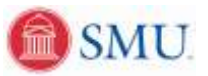

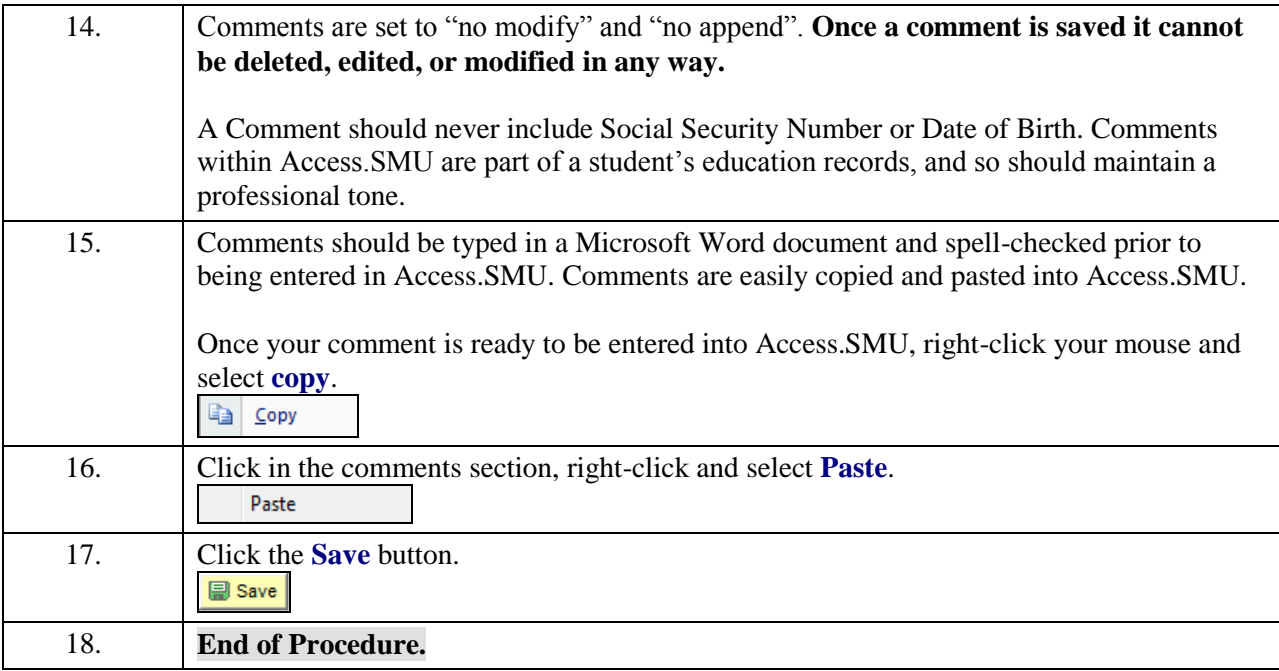